## Examples of dwg in autocad converter online

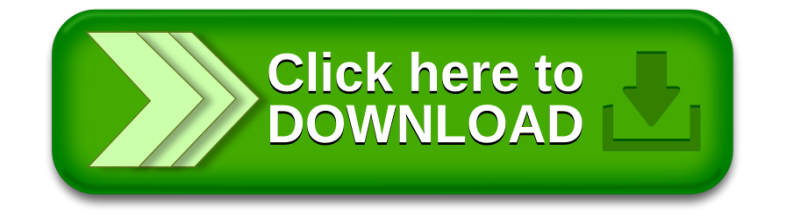